### Guião para aula laboratorial de Verificação Formal (2019/20)

# $Coq(1)$

O objectivo desta aula é a familiarização com o sistema [Coq,](https://coq.inria.fr) um sistema de gestão e desenvolvimento de prova formal.

Deverá ter instalado o CoqIde. Como alternativa, se for um utilizador do Emacs, poderá instalar o Coq e o modo Proof-General para o Emacs (e opcionalmente o Company-Coq).

O website do Coq disponibiliza toda a [documenta¸c˜ao,](https://coq.inria.fr/documentation) assim como diversos livros e tutoriais que fornecem uma introdução rápida ao sistema Coq.

### 1 Aspectos básicos do desenvolvimento de provas em Coq

Vamos ilustrar os aspectos mais básicos do Coq como ferramenta de prova, tendo por base exemplos da lógica proposicional e da lógica de 1<sup>a</sup> ordem que se demonstram com base num raciocínio deductivo.

Comece por invocar o CoqIde e carregue o ficheiro lesson1.v.

#### \$ coqide &

Neste ficheiro pretendemos ir apresentado a sintaxe do Coq e ilustrar o funcionamento de vários comandos e tácticas de prova através de vários exemplos comentados.

Execute, passo a passo, as instruções deste ficheiro e analize o seu efeito. Atente nos comentários lá colocados e no efeito da aplicação de cada táctica de prova na evolução do estado da prova.

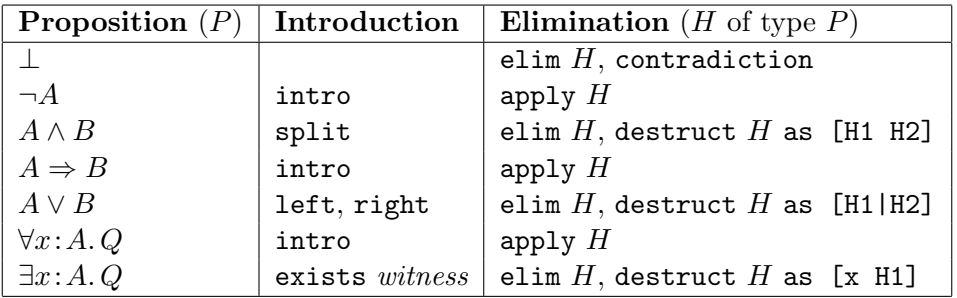

Recorde algumas das tácticas básicas de prova:

intro, intros – regra de introdução para  $\Pi$  (várias vezes).

 $apply - regra de eliminação para  $\Pi$ .$ 

 $assumption - combinar$  a conclusão com uma hipótese.

exact – apresenta diretamente um termo de prova exacto para a conclusão.

Recorde algumas tácticas automáticas de prova:

 $trivial - tenta$  as tácticas que podem resolver aprova num passo.

auto – tenta uma combinação de tácticas intro, apply e assumption usando os teoremas armazenados numa base de dados como dicas para essa táctica.

 $t$ auto, intuition – útil para provar tautologias da lógica proposicional intuicionista.

firstorder – útil para provar fatos que são tautologias da lógica de  $1^a$  ordem intuicionista.

Complete as provas em falta, substituindo o comando Admitted e por uma script de prova apropriada.

Crie agora um novo ficheiro Coq para desenvolver as provas das propriedades que se seguem.

## 2 Lógica proposicional

Prove as seguintes tautologias da lógica proposicional:

- 1.  $(A \vee B) \vee C \rightarrow A \vee (B \vee C)$
- 2.  $(B \to C) \to A \lor B \to A \lor C$
- 3.  $(A \wedge B) \wedge C \rightarrow A \wedge (B \wedge C)$
- 4.  $A \vee (B \wedge C) \rightarrow (A \vee B) \wedge (A \vee C)$
- 5.  $(A \wedge B) \vee (A \wedge C) \leftrightarrow A \wedge (B \vee C)$
- 6.  $(A \vee B) \wedge (A \vee C) \leftrightarrow A \vee (B \wedge C)$

### 3 Lógica de primeira ordem

Prove os seguintes teoremas da lógica de primeira ordem:

- 1.  $(\exists x.P(x) \land Q(x)) \rightarrow (\exists x.P(x)) \land (\exists x.Q(x))$
- 2.  $(\exists x.\forall y.P(x, y)) \rightarrow \forall y.\exists x.P(x, y)$
- 3.  $(\exists x.P(x)) \rightarrow (\forall x.\forall y.P(x) \rightarrow O(y)) \rightarrow \forall y.O(y)$
- 4.  $(\forall x . Q(x) \rightarrow R(x)) \rightarrow (\exists x . P(x) \land Q(x)) \rightarrow \exists x . P(x) \land R(x)$
- 5.  $(\forall x.P(x) \rightarrow Q(x)) \rightarrow (\exists x.P(x)) \rightarrow \exists y.Q(y)$
- 6.  $(\exists x.P(x)) \vee (\exists x.Q(x)) \leftrightarrow (\exists x.P(x) \vee Q(x))$

#### Lógica clássica  $\overline{\mathbf{4}}$

Assumindo o *princípio do meio excluído* como axioma, prove que:

- 1.  $((A \rightarrow B) \rightarrow A) \rightarrow A$  (lema de Pierce)
- 2.  $\neg\neg A \rightarrow A$
- 3.  $\neg \forall x . P(x) \rightarrow \exists x . \neg P(x)$